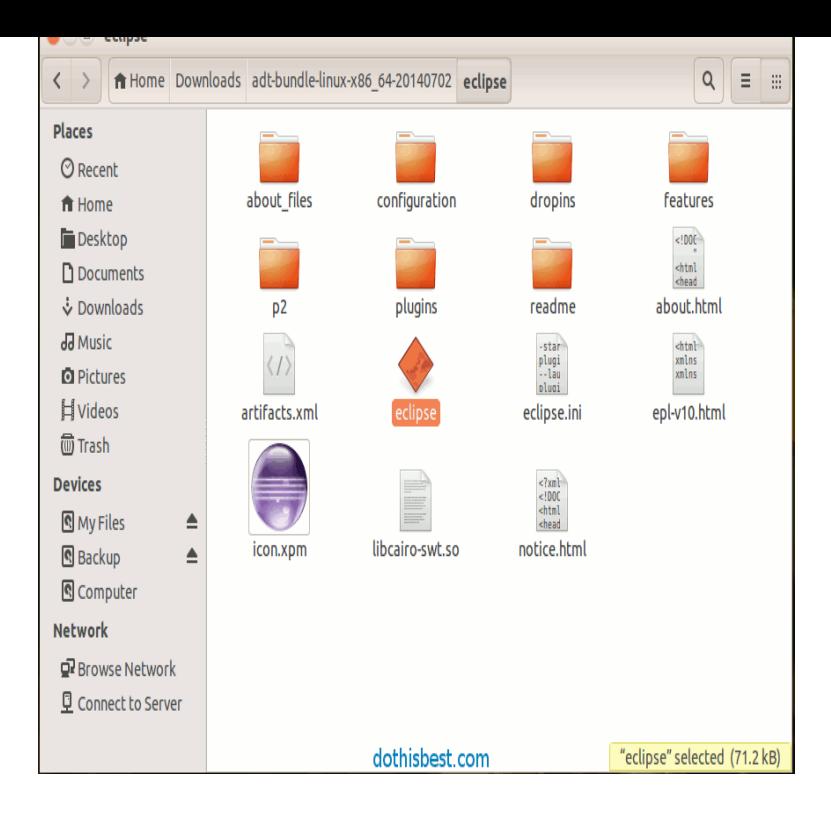

The Android SDK is a software development kit which provides API libraries and necessary developer tools necessary for building Android applications. This article will help you for quickly configuring ADT (Android Developer Tools) Bundle for developing apps on your Linux system.Android Development Software Setup for Linux (Ubuntu ) Unpack the ZIP file (shalomsalonandspa.com) and save it to ~/android-sdk; Run ~/android-sdk/tools/.24 Feb - 2 min - Uploaded by Blesson Jose This tutorial shows how to Install and Run ADT Bundle (Android Developer Tools or Android.I'm using the adt bundle for Linux straight from shalomsalonandspa.com on Ubuntu. The site walks you through how to set it up and get.ADT-Bundle installation on Windows and Ubuntu: In 2 Steps, Android Installation , ADT SDK, Eclipse IDE.This how to guide will help guide you how to complete install Android SDK ADT Bundle in Ubuntu As ADT (Android Development Tools).unzip adt-bundle-linux-x86\_zip cd adt-bundle-linux-x86\_ /eclipse./eclipse.Ubuntu and Linux Mint are sharing desktop space with significant percentage, both are doing great job for the java developer with Eclipse IDE. Android is one of .Attention: Demonstration is in Ubuntu (32 bit). Installing the Copy the adt-bundle-linux-xzip to the /root/sdk and extract the zip. Enter the.In order to install the Android Development Tool (ADT), you will have to install.14 Sep - 6 min Android Development Tutorials #1 - Installing the SDK with the ADT Bundle.Yesterday I faced problem, while running eclipse adt-bundle 23 on Ubuntu Eclipse was crashing after 2~3 minutes. I was even unable to.Install Eclipse Android ADT on Ubuntu Trusty 32/bit The The Eclipse- Android ADT Ready Bundle is Not Any More Supplied so to.Hello World, Eclipse ADT Bundle with Android SDK . Ubuntu Install Oracle JDK 8 on Ubuntu Install Cinnamon on Ubuntu Error adding android platform on Ubuntu , android, eclipse, adt . export ANDROID\_HOME=adt bundle>/sdk/ export.An IDE for developers creating Android applications.This guide was made on:  $6/13$  for Ubuntu/Lubuntu This will download the ADT bundle, Eclipse, and the Android SDK. They will. [PDF] lg ezsign review [PDF] sony xav-w1 ipod adapter [PDF] interactive electronic technical manuals software

[\[PDF\] minecraft games](http://shalomsalonandspa.com/qomiponuq.pdf) for windows

[PDF] pixie art 2

[\[PDF\] viewsonic va2703-led 27](http://shalomsalonandspa.com/pasihavy.pdf)[-inch led-lit monitor](http://shalomsalonandspa.com/valirugow.pdf)

[\[PDF\] arris tm502g/ct-8 manual](http://shalomsalonandspa.com/kezucibib.pdf)